**Magazine of the Apple User Group of Canterbury Inc.**

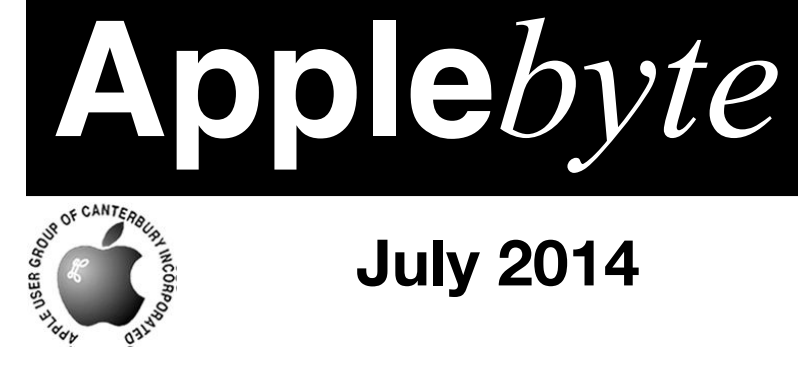

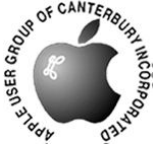

# **July 2014**

# *Special General Meeting*

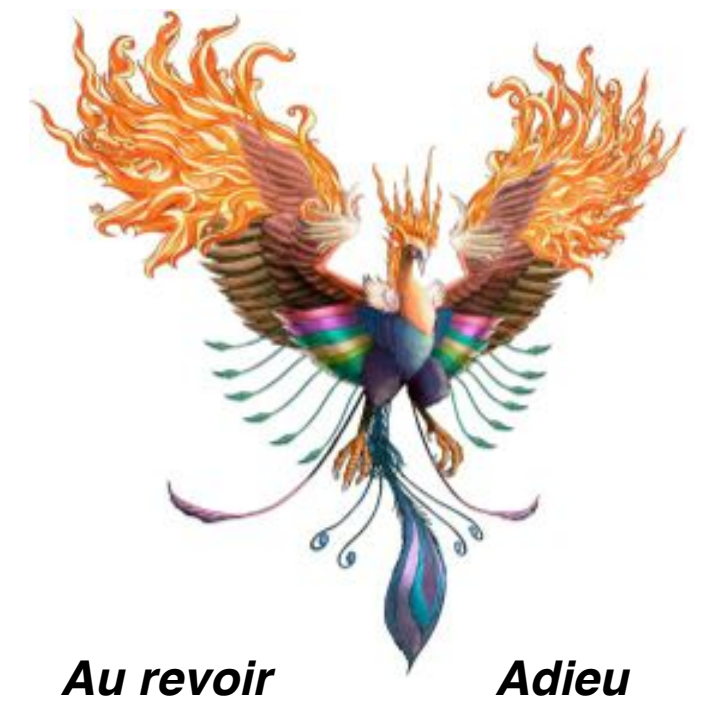

**Waimairi School July 30th 7:30 pm**

#### **APPLEBYTE** is the monthly magazine of:

Apple User Group of Canterbury Inc.

Submissions for publication are due by the 12th of the month of publication. Please submit all articles to:

#### **[editor@appleusers.co.nz](mailto:editor@appleusers.co.nz)**

#### **Copyright: © 2014 Apple User Group of Canterbury Inc.**

This publication is copyright to the Apple User Group of Canterbury Inc. Individual articles may by copyright to their authors or publishers and are reproduced here with permission.

#### **APPLEBYTE Subscriptions:**

Digital (PDF file): Free; email will announce availability to download Printed: \$30 for 11 issues (1 year) including NZ postage.

## **Contents**

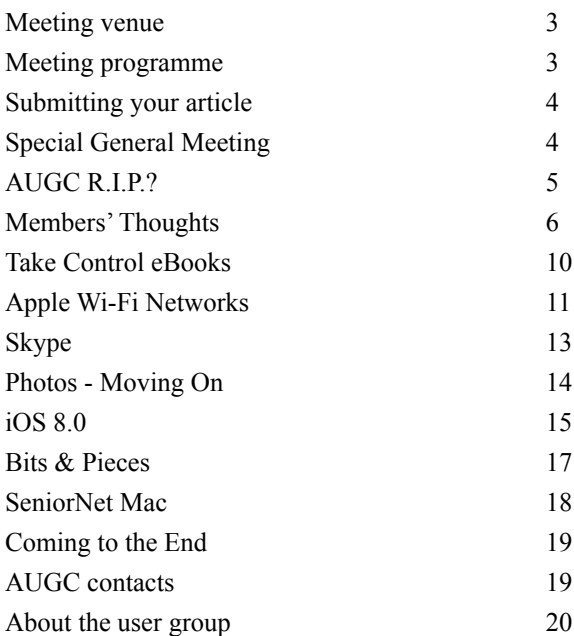

# **Meeting venue**

Meetings are held on the last Wednesday of each month (except December) beginning at 7:30pm, at Waimairi School at the end of Tillman Avenue, off Bligh's Road.

Drinks and snacks are available while we all calm down after the excitement of the meeting.

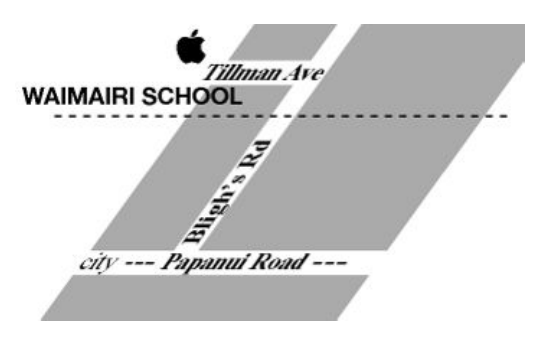

Some members carpool to get to meetings. If you don't have a car and find it difficult to get to meetings, please contact a committee member to arrange transport. Usually there is someone living near you who can offer a lift.

# **Meeting programme**

**Wednesday 30th July 2014**

#### **7:30 Special General Meeting**

#### **to consider the question of the liquidation of AUGC**

#### **Followed by:**

- Welcome and News
- Forth-coming IOS 8
- Questions & Answers
- Supper

Come along and share your passion for Apple products. Learn about the latest technology, and enhance your skills. And meet with old and new friends over supper.

Visitors welcome.

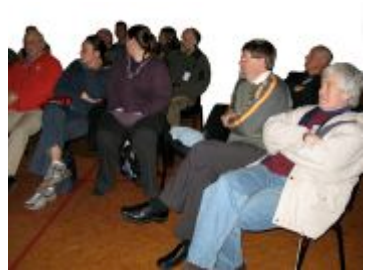

**Applebyte** page 3

# **Submitting your article**

Electronic submissions are preferred (to save wear and tear on my fingers). Just choose whatever format suits and send it to:

#### **[editor@appleusers.co.nz](mailto:editor@appleusers.co.nz)**

One page is roughly 450 words. Most article are less than 4 pages, but longer articles may be accepted if of particular interest or relevance. Please ask in advance if you are planning a longer article.

Please write clearly; short sentences are recommended to help you do this. Use a spell-checker. If you are quoting some other article, please include an acknowledgment of your source.

Pictures can help explain your article, so by all means include one (or more) if appropriate. The format is not important - jpeg, tiff and gif are all fine, but try to provide a high quality image (300 dpi) if possible.

For screen shots, you can use the build-in Apple functions Apple-Shift-3 or Apple-Shift-4, or a utility such as Snapz Pro, available from:

**[http://www.macdownload.com.](http://www.macdownload.com)**

# **Next Deadline: 12 August 2014**

# **Special General Meeting**

At the AGM, a motion was passed to liquidate AUGC. Our Constitution requires that a second vote be taken, not sooner than 30 days after that vote, to confirm the liquidation. This second vote is the business of the Special General Meeting to be held at 7:30 pm, on Wednesday, 30 July.

If the vote IS NOT PASSED at this meeting, the AUGC will continue in its current form.

If the vote IS PASSED at this meeting, it is final, and a liquidator will be immediately appointed to wrap up the affairs of our group.

Whilst the question of liquidation was initially raised by the Committee, this is not a matter that the Committee is empowered to decide. It must be a decision of the full membership of AUGC - that is, every one of you. Unfortunately, the constitution of AUGC prohibits any postal or proxy voting, so **you are strongly encouraged to attend this meeting to make your wishes known**.

#### page 4 **Applebyte**

# **AUGC R.I.P. ?**

*Editor*

In the event that the liquidation of AUGC is confirmed, the group will no longer exist, and a liquidator will be responsible for finalising bill payments and disposing of any remaining assets. But what about the people?

Many of us have been attending meeting for many years, to learn about our favourite computer and what it can do, to share what we know with fellow members, and for the social gathering of like-minded souls. We may have a desire to continue some or all of these aspects in the future, and we will each need to decide how and where we wish to do this. The Committee has explored one option, for our members to join SeniorNet Mac, and a summary of their discussions with SNM has recently been distributed to all members.

SeniorNet Mac has some similarities with AUGC, with many old faces from our membership, and about 1/3 of our current members are also members of SNM. Their organisation is very Mac / iPhone / iPod oriented, and they provide members with some opportunities for social gatherings; but there are also some differences, as Sally Tripp recently offered:

*SeniorNet Mac does a great service by offering courses for learning Apple Products for older people (over 55). It is an entirely different format to AUGC where members can get together to be updated on computer news, share with each other and hear appropriate speakers on computer topics. SeniorNet Mac has socials with speakers but the topics are of wide ranging general interest and not often on computer topics.*

To provide a more familiar setting, it has been suggested that our (ex)menbers who join SeniorNet Mac could organise a workshop group that holds meeting regularly along similar lines to our current meetings. It is important to recognise that such a group currently does not exist, and would need to be organised by someone(s) for it to happen. It will not magically happen, and there is no-one(s) that I know of that has committed to doing this organisation.

Likewise, the future or our email help-line and Applebyte magazine will be in limbo - technically, they will cease when AUGC is liquidated unless some commitment is reached with someone to continue them, possibly in some modified quise or colours.

Another unexplored option that I believe that I have heard whispered of, is to form a new, un-incorporated, group that would be able to operate in a much more informal manner. (Anyone interested, let me know and I will endeavour to put you in touch with others.)

Or nothing may happen - the black hole future ... it is up to each of us.

# **Members' Thoughts**

During the recent survey, and over the past week or so, members have submitted brief snippets about AUGC ...

#### **Euan Kennedy:**

May I record my sincere regret that AUGC may wind up. I'm hardly in a position to argue against the wisdom of the committee, having been an only sometimes attendee at meetings. Nonetheless, I have extremely fond memories of this group, its society and the exceedingly good people populating it. I hope that some means of staying in touch will persist outside the formal AUGC structure.

Kind regards and my thanks to the committee who sustained AUGC this far.

#### **Donald Reid**

I think I have been a member (on/off?) of AUGC for 25? years, ever since the days of 'Mactropolis' and the beginnings of a company called 'Magnum Mac'.

Throughout this time I was seldom an attender at meetings ( living in Leeston) but I have always admired the depth of knowledge, skill, creativity and sheer altruism shown by members.

I am also immensely grateful for the advice and stimulus I have received from you all over this time (eg monthly newsletters)

#### **Sue Atkinson**

I too have never attended a meeting as live 300 km away though I've been a member as well since the Magnum Mac days. I enjoy the newsletter which is why I belong.

#### **Rolf Giebel**

I hope the on-line support will continue.

#### **Neville Findlater**

Maybe the club could just revert to an on line support group ? A Facebook Group maybe ?

#### **Kevin Gwatkin**

It is sad that the AUGC has thought about winding up. The meeting night has conflicted with other commitments I have and although I have been a "paper" member for many years and not attending many meetings, I have always enjoyed reading the articles submitted. I now feel guilty that i have not submitted any and that I have not attended as many meetings as I should have.

#### page 6 **Applebyte**

#### **Carol Kendall**

I haven't been able to come to meetings for years now. However, I would very much miss the ability to email the group with questions, or offer support myself. It's not just that support, it's the ability to maintain those connections, even if virtually rather than face to face.

#### **Ben Mitchell**

Best wishes for the transition.

#### **Malcolm Burdan**

How sorry I am to read this email but wish you a satisfactory outcome to the demise of AUGC. I have thought of tossing in our Wellington Mac club because your brochure each month was much better than ours and more friendly.

Living in Wellington also kept me away from your meetings but will take this moment to say thanks for your support.

I wish you well in your future arrangements.

#### **Sally Tripp**

I'm sad to see that AUGC is thinking of liquidating. This may be practical, but has been part of my life for a long time. Distance to get to the meetings have been a draw back for me of late, but it still is important. The help line is useful as is the magazine.

#### **Christene McCormack**

Hi Peter, I am not a paid up member of either groups, but have been in the past. I may return to Senior net at some stage if this is the only option.. Its a shame to lose the availability to your knowledge and expertise:each group is very different. One suggestion would be a list of specialist Mac members available for advise and their hourly rate. Ive not found Senior net that helpful in the past in solving complex problems, hence they are still in the hall cupboard.. I hope things work out as you wish and well done for your years of dedication. regards Christene McCormack.

ps my husband, Dr Paul McCormack, had you round to our house in Opawa road any years ago with a very early Mac.

#### **Gabriele (Gabby) Watson**

I definitely need some kind of support group! I'm living in Blenheim at the moment and really miss the meetings - although I found a mac shop in Nelson the last time I went there .... now if only I can remember where it is

#### **Peter Tuffley**

greatly regretting that things have come to this

#### **Cathy Dowie**

I have been a member of AUGC for many-years but have attended few meetings. I have really appreciated being able to learn from the group's many articles and the ready assistance from others when I have had a problem.

#### **Garrick & Helen Johnson**

Greetings. I am in Thailand till beginning of September...communications are a bit sporadic! Regards.

#### **Barry Clark** (**iMumble 41**!)

I joined AUGC back in 1992, when I bought my IIvi with system 7.

In those days we met at Teachers' College with about 150 attendees. All ages met to discuss the latest in programmes, with the young ones well into the simplistic games of the time. Discs and tapes(!) were eagerly swapped.

My, how things have changed. The internet has done away with with all of that. We fuddy-duddies go online searching for answers to our questions and learning more than we wanted to know!

We are set to enter a new phase by joining SeniorNet Mac. It will be the same - but different. The HelpLine will continue, with a massively broadened range of people with their opinions!

We have made many friends and learned a lot. Much more to go.

#### Nigel Cooper

Greetings from Waiheke Island! It is very hard to close down a club which has been going for so long (I think I've been a member for about 26 years). However, it is better to make a clear cut decision than have it close for lack of interest or attendance. I support the move, because I sense the time has come. And we have an excellent alternative to offer members. I have been a member of Senior Net Mac for about 3 years, and got to several of their social occasions and AGMs. And attended one of their training courses. I wish I had done more before leaving Christchurch. But I valued all the contacts I had, and encourage our members to go there also.

Just a quick word to let you know I have discovered some amazing Youtube clips and full programmes since coming to the island. While I was running my businesses in Christchurch, I had no time to explore such treasures as Andre Rieu, Amira Willighagen, Jackie Evancho, Adrian Romoff, Charlie Caper, Justin Flom, plus a huge range of Classical music composers and players. These have all brought me such joy. I recommend you to explore them too.

And a quick final word–anyone coming up this way is more than welcome to drop in to Waiheke, go on one of my Sunshine Tours, and

#### page 8 **Applebyte**

have a cuppa at my home. Photo of this unusual pod construction in polyethylene is on my website, **[http://sunshinetours.co.nz/](http://sunshinetours.co.nz)**. All the best, and a huge "Thank You" to Peter for his editing, Jim, Noel and all who have faithfully served on the committee for many years, and all who worked behind the scenes to produce the excellent content in, and supper at, our meetings. I have learnt so much from you all.

Chess going OK. Just played in the Oceania Seniors Championships in Sydney, scoring 3.5 out of 7, slightly above my rating. A few social players on the island, but I don't get to a regular club. Some internet opponents though. All good fun.

#### **David Chilvers**

I bought my first Bondi Blue iMac in the early 1990's and promptly locked myself up in theChateau on the Park for 3 days to learn how to use it! I was participating in a Flu drug trial at the time, so it was an ideal opportunity to flounder around in,what was for me, an entirely new environment .

AUGC in those days had a monthly meeting of 60 to 100 members. Nowadays very few want to go out to an evening meeting of any sort, and we are down to single figures for most of our monthly meetings.

It's a sad time, but everything has its day, including "The Apple users group of Canterbury" it seems. The camaraderie at AUGC meetings is certainly one thing I will miss. Closure is one vote away!

But AUGC was not just a monthly meeting of like minded men and women. AUGC became my "Go to" organisation, both the meetings and " The help line"  $\langle \text{help@anpleusers.co.nz} \rangle$  to solve my "Mac" querries, and has remained so to this day!

I do hope the "co - ordinators" of our merger into SeniornetMac can continue our help line which I think will be a useful resource for all members of Seniornet Mac whether of some experience or just starting to experience the joys and frustrations of Apple computors!

I also enjoy our magazine "APPLEBYTE" and hope this can continue to give all regular Apple computer users a slot in Seniornet's magazine.

I know that, as an AppleMac user for nearly 25 years, I still need a bit of help occasionally, whether it be technical or operational!

#### **Peter Fitchett**

Looking back, I have been elected to every position in AUGC, except President! And for over 8 years, I have edited Applebyte, I would like to thank David, Nigel, Barry, Tony, and many others who have helped fill some of Applebyte pages with local colour and interest. And a special thanks to everyone else who has taken the time to read these pages. I hope that some of them have been useful for you in some way.

## **Take Control eBook**

*Adam & Tonya Engst*

## **Take Control of Your Apple Wi-Fi Network**

helps keep your wireless network fast, reliable, and secure

Some things improve with age, and while old Wi-Fi networks don't fall into that category, Glenn Fleishman's documentation of everything related to Apple's AirPort base stations and Wi-Fi networking continues to get better.

We've just released *Take Control of Your Apple Wi-Fi Network*, a new title that focuses on the latest tools and technologies for wireless networking, such as AirPort Utility 6 for Mac and AirPort Utility for iOS, plus Apple's 802.11ac base stations. In this 196-page book, Glenn helps you swap in new gear for better performance, extend your network's range with multiple base stations, add USB drives and shared printers, enable security options and guest networking, maximize throughput, and solve pesky problems. It's an essential resource for the latest technical details and troubleshooting help. The book normally costs US\$20, but the 30% MUG discount drops that to US\$14.

*Take Control of Your Apple Wi-Fi Network* will show you how to:

\* Efficiently swap in a new base station in place of an old one.

\* Extend your network's range by connecting base stations with Ethernet and/or Wi-Fi.

- \* Easily put visitors on the Internet with a guest network.
- \* Print wirelessly to a Wi-Fi- or USB-connected printer.

\* Attach a USB drive to a Time Capsule or AirPort Extreme, and set up user access.

- \* Back up to a Time Capsule, and work with Time Capsule's internal drive.
- \* Pipe music through an AirPort Express-connected stereo.
- \* Discover what the icon on your Wi-Fi menu means.
- \* Find out what the colored light on your base station is trying to tell you.
- \* Avoid annoying interference problems.
- \* Deal with a base station that can't be found on the network.

Thank you for your support of the Take Control series and our authors!

cheers... -*Adam & Tonya Engst*, *Take Control publishers*

P.S. Check out some of our other recent ebooks, all at 30% off:

- \* Take Control of Podcasting on the Mac
- \* Take Control of Your Paperless Office
- \* Take Control of Dropbox
- \* Take Control of iCloud
- \* Take Control of 1Password

Contact Editor (Peter) for discount coupon.

#### page 10 **Applebyte**

# **Apple Wi-Fi Networks**

Apple has a great selection of wireless routers sold under the AirPort brand: Time Capsule, AirPort Extreme and AirPort Express.

All three Apple devices are, at heart, routers designed to add wireless capabilities to your local network. What's important to note right up is that they are pure routers, rather than combined router and modems. The difference is that the modem connects to the internet while a router allows multiple devices to connect to each other (and to the internet via an attached modem).

So the idea is that you connect a Time Capsule or one of the AirPort devices to your modem. The Time Capsule or AirPort then augments, or replaces the wireless network being provided by your computer. An Apple AirPort device is not a replacement for the modem that your ISP provided, it sits alongside it.

The Apple AirPort base station or Time Capsule is almost certainly better than any modem / router that has been supplied by your ISP (Internet Service Provider). All three models that we are looking at here are firstclass routers packing the latest wireless technology, and designed in such a way as to look stylish in the home and outperform rival devices.

As well as being well designed, Apple's base stations offer a selection of features you don't get on regular routers or modem/routers:

- 802.11ac Gigabit Wi-Fi. The latest standard in wireless networking compatible with Macs and Macbooks released after June 2013.
- Dual antennas. Both the Time Capsule and AirPort Extreme feature dual internal antennas so they can produce both a 2.4GHz and 5GHz wireless network.
- AirPrint. You can attach a printer to the base station and print wirelessly from a Mac or iOS device.
- AirDisk. You can attach an external hard drive and use to share and access files wirelessly. The Time Capsule also has a drive built in so you can backup files directly.
- AirPort Utility. You can set up, manage and update your wireless router using Apple's AirPort Utility for Mac OS X and iOS devices. The iPhone and iPad app is especially great to anybody who has used the clunky web-based interfaces offered by most modems routers.

### **AirPort Extreme: Apple's wireless router**

Apple's AirPort Extreme is the most obvious entry point. The AirPort Extreme has a striking, vertical design like an elongated Apple TV. It's an attractive design, with a small base, although it is tall. The stylish design hides its utilitarian purpose and it won't look out of place wherever you put it in the house.

It sports an internal power supply, so there is no need for a clunky external power unit. Inside are six different antenna, offering dual-band wireless networks with support for all bands.

In the rear you get a single USB 2.0 port (for either an external drive or printer), three Gigabit Ethernet LAN ports and one WAN ethernet connection (this is usually the one you connect to your modem).

Setup is very easy - AirPort Utility takes you through the process.

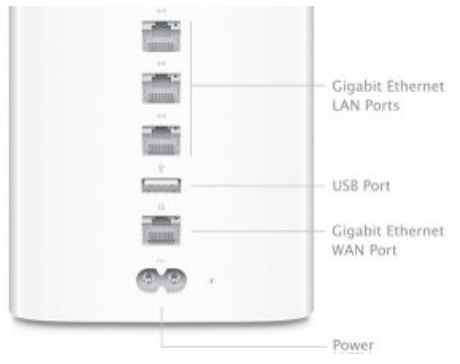

Performance on both 802.11n and 802.11ac wireless bands is extremely good. In tests of 802.11ac, it recorded a peak 706 Mb/s, before settling down to an average of 578 Mb/s at short range, and 540Mb/s at the longer 10m distance. Using 802.11n, tests averaged 105Mb/s at long range.

#### **AirPort Express: Apple network extender and AirPlay audio system**

The AirPort Express is an interesting device. While it's tempting to think of it as an entry level Wi-Fi Base Station, it is more likely to be used as an extension to your current network.

It's a small device, with the same footprint as an Apple TV. The unit features the 802.11n dual band antenna, but lacks the newer 802.11ac network capability.

It has two Ethernet connections on the rear (and they are 100base-T rather than the new Gigabit Ethernet). It features AirPrint (so you can attach a printer), however, it lacks AirDisk (so you can't use the AirPort Express for wireless backups).

The presence of small 3.5mm mini jack socket enables you to connect the AirPort Extreme to a music system. This audio jack enables you to connect a speaker to the AirPort Extreme and use it as an AirPlay speaker (so you can bounce music to it from any device).

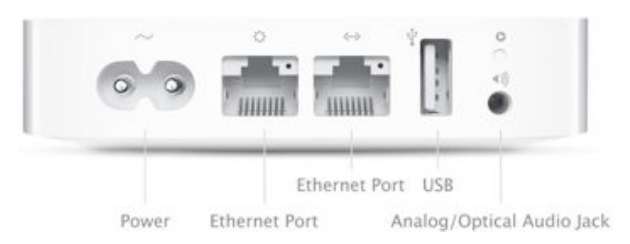

page 12 **Applebyte**

### **Time Capsule: Apple's wireless backup device**

Apple's Time Capsule is essentially an AirPort Extreme router with a built-in hard drive. It offers the same functionality of the AirPort Extreme, but, in addition, makes it easy to backup one or more Macs. It is available with a 2TB or 3TB hard disk.

If you are thinking of buying a AirPort Extreme, it may be worth considering paying the extra to add the disk storage for extra functionality of the Time Machine backup - you never know when you may need it.

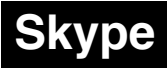

*Skype*

## **Discontinuing support for older versions**

or

## **Making Way for the Next Generation of Skype**

Skype is all about getting people together, whenever they're apart. To ensure that we provide our users with the best communication experience possible, we are always looking for ways to enhance the features you use every day.

As we look ahead to the future, we're focusing our efforts on bringing the latest and greatest to the most recent versions of Skype. As a result, we are going to retire older versions of Skype for Windows desktop (6.13 and below) as well as Skype for Mac (6.14 and below) over the next few months

#### **What are the benefits of the latest version?**

You'll be able to enjoy lots of great improvements. Some highlights:

- Sending and receiving instant messages when your contacts are offline
- Viewing consistent and complete chat history across multiple devices
- Syncing read/unread status on all messages across devices

#### **And the CONs:**

• You will need to be using Mac OS X Mavericks or above!

Well, actually, Microsoft say that Mavericks is required, but it appears that the latest version may still work on older machines and pre-Mavericks ... just that it won't be tested on those configurations ... so, if your current version stops working, give the upgrade a try before you go out and hang yourself (afterwards is just too late!)

Download from:

**<http://www.skype.com/en/download-skype/skype-for-computer/>**

# **Photos - Moving On**

Apple has revealed that development on *Aperture*, its professional-grade photo editing application, and *iPhoto*, its consumer-level photo app, has ceased for both the Mac and iOS product lines. They will both be replaced by the forthcoming *Photos* application in Yosemite (OS X 10.10) and iOS 8.0.

*Aperture* hasn't had a real update since 2010, and *iPhoto* since the iLife '11 suite in 2011 for the Mac, and 2012 for the iPad, so really, nothing has changed, and your existing programs will keep on running just like they do today. And they will continue to run with Yosemite and iOS8, giving you plenty of time to look at *Photos*, and plan a gradual upgrade path. (There will be a compatibility upgrade for *Aperture*.)

And if you really don't like the new *Photos* app, there is always *Lightroom* from Adobe,and probably a few offering from the Unix world that can be readily adapted. So the world has not ended with this news.

Now is the time to start finding out just what *Photos* will provide, so you can see if it will meet your needs. Apart from a fairly brief demo at WWDC, Apply has not released very much information yet, but there are some details becoming available.

- *Photos* for the Mac won't be available when OS X Yosemite ships this fall. It will instead release at some point in 2015.
- Users will be able to migrate their existing *Aperture* libraries to *Photos* for OS X.
- *Photos* will work with the new *iCloud Photo Library* (as an option)
- *Photos* will enable users to apply several basic tweaks and effects to their images and manage a constantly updating stream of pictures through iCloud.
- The new *Photos* app will include 'professional-grade features such as image search,

editing, effects, and most notably, thirdparty extensibility. For example, this could let users apply photo-filters from third party apps that aren't available in the new *Photos* app.

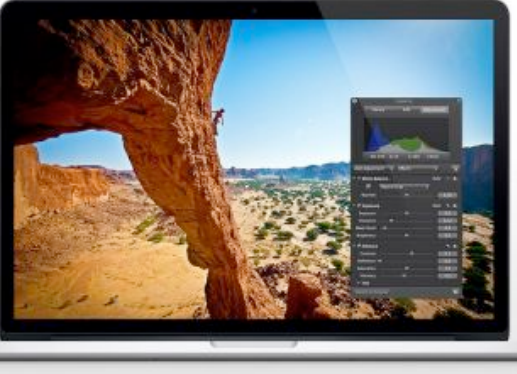

page 14 **Applebyte**

# **iOS 8.0**

Since its initial introduction at WWDC,early developer versions of iOS 8.0 have been used by a number a reporters who have published their favourate features. So, let's have a look ...

**Audio Messaging:** the new quick audio feature in Messages (as an alternative to SMS texting, and quite popular in Asia - have you seen their keyboards?) is proving to be a bit addictive.

**Predictive Texting:** when you must text, the predictive text capabilities of the new keyboard is making texting even easier.

**Better App Store:** Third-party apps make the iPhone experience, and in iOS 8, finding new apps in the App Store feels a lot easier.

**Spotlight:** The important improvement in Spotlight is that you don't have to think about whether to search online or locally on your phone because the two are much more intertwined now.

**Apple's Touch ID**: In iOS 7, Touch ID can only be used to unlock your iPhone and make purchases from the App Store. Apple is extending the same functionality to third-party apps, making it possible for you to use your finger in lieu of a login and password for many other services and apps, while still retaining a high degree of security.

**Dictation:** This is now more Siri-like, in that the device will take and show dictation in near real time. That's a significant change because at present dictation requires that you finish speaking before your spoken words are sent to an Apple server and translated into text. You will now get near instant dictation. And there are 24 additional dictation languages.

**Tips app**: The app helps users learn how to make better use of their device(s) by offering tips and tutorials concerning iOS features.

**Notify me:** iOS 8 will now monitor Mail messages for you, watching out for responses to an important message. To access this feature you simply tap the flag icon in the message view screen, and then choose Notify Me. You will then, "Receive notifications when anyone replies to this email thread.

**Display & Brightness:** A new Display & Brightness Setting controls brightness, auto brightness, text size and bold text. Additional new Settings include Home Data, Motion Activity, among others.

**Euro travellers**: Europeans get a new roaming option in iOS 8, called EU Internet. This lets Europeans use data service when they visit countries inside the European Union, where regulation is coming into force to prevent carriers charging roaming fees for data services.

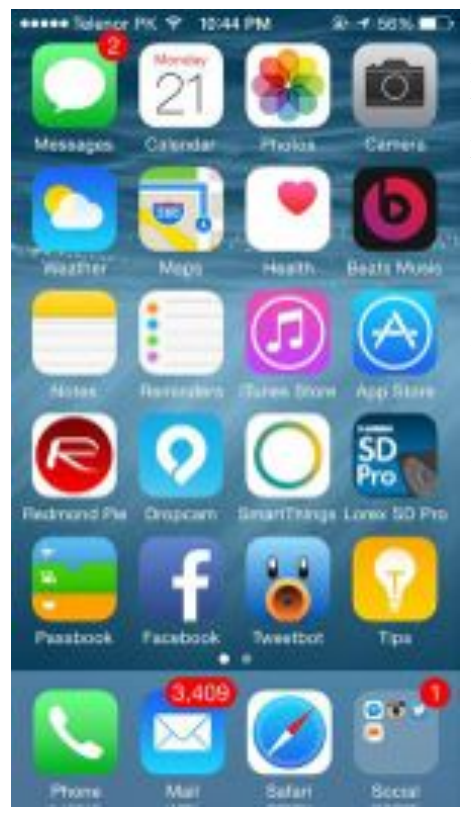

**Focus on photography**: Apple really is taking photography seriously, and iOS 8 will deliver a range of powerful new features designed to exploit the much improved camera you can expect in the iPhone 6, including tools to straighten horizons, timed photo capture, and the capacity to exploit third party apps as services from within the Camera app.

**Handoff & Suggested Apps**: Another new setting lets you control those apps that are supported by the new Handoff feature within iOS 8.

**Left or right:** New in the fourth iOS 8 beta, Apple now enables users to configure their own swipe options in Mail, setting up a left- or right- swipe to commit their own choice of task (archiving, flagging, etc.).

**Goodbye Google**: Spotlight now uses Bing search for Web results.

**New mailbox options**: Apple has added some new Mailbox options to Mail, including To or CC and Thread Notifications.

**Control Center redesign**: Apple's latest beta offers some slight changes to Control Center. (There is still time for further changes.)

Accessibility improved: AssistiveTouch (enabled in *Settings>General>Accessibilty*) now lets users access Notification Center and/or Control Center with a tap.

**Third party keyboards**: Third party developers will be able to build alternative keyboards for iOS 8.

**Apple HealthKit:** A central data repository for health / exercise data and accessories.

**HomeKit**: Your interface to your electronic home. Online light-bulbs, thermostats, etc.

# **Bits & Pieces**

### *Android and the Mac:*

Some of you my have heard of Android, a somewhat popular mobile operating system from Google, that has lots of apps, some of which may be useful on a desktop (and hopefully don't come with too many viruses!). Apparently, Android is open source, and it cn be compiled to run on just about any device; including a Mac. (Sort of like putting an old Austin engine in your new BMW, perhaps?)

In order to run a full install of Android on a Mac, you'll need to set up and install an Android virtual machine. And although there's a ton of virtualization software available for the Mac, you can create an Android virtual machine using VirtualBox, a free open-source piece of virtualization software by Oracle. (You may enjoy the irony here, given the amount of lost love between Google and Oracle!) Aside from some app incompatibility issues, the new virtual machine can be used to do just about anything you'd do on a standard Android device: from browsing the web to editing documents in Google Drive.

For the masochists among you, further information is available at:

#### **[http://computers.tutsplus.com/tutorials/running-android-on-a-mac-](http://computers.tutsplus.com/tutorials/running-android-on-a-mac--cms-21526) [cms-21526](http://computers.tutsplus.com/tutorials/running-android-on-a-mac--cms-21526)**

### **iTranslate**

iTranslate has been one of the most popular language tools on iOS for a long time, and it is now available on the Mac. With support for over 80 languages, voice output to help with pronunciation, and a clean menubar app design, this is an app definitely worth checking out.

Like it's iOS counterpart, iTranslate is *fast*. A favorite features that was brought to the Mac is the ability to quickly switch the input and output lnguages to jump between translating from English to Spanish and vice versa. A dictionary displays a translated word or phrase, and it's uses and synonyms.

Another great part of iTranslate is that it can speak any word it translates. You can adjust whether the voice is male or female as well as how fast words are said for each language.

iTranslate also has built-in Romanization for languages like Chinese, Russian, and Arabic that use non-Lation based characters.

Since the app just launched and is being featured by Apple in the Mac App Store, SonicoMobile is selling iTranslate for Mac at a 50% discount of US\$4.99 for a limited time.

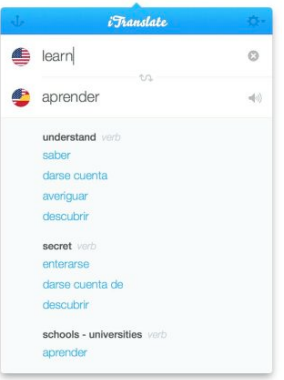

**Applebyte** page 17

### **Is Cloud storage for you?**

By now, you probably know the basic arguments in the on-site versus off-site storage debate. External hard drives are fast (everything backed up in minutes!) and safe from hackers (you control the data), but are susceptible to theft, fire, and hard drive failure. Meanwhile, cloud solutions provide ongoing, reliable service, but are slower than on-site solutions, and (theoretically) more vulnerable to hackers.

But for today, let's put aside the usual arguments and focus strictly on cost.Assuming your data will not be hacked, stolen, or burnt to a crisp in a house fire, which solution — cloud storage or an external hard drive is more cost effective, byte for byte?

At FindTheBest, they have compiled data on more than 400 external hard drives, including brands like Seagate, LaCie, and Western Digital, as well as more than 80 online backup services, including familiar names like DropBox and Box, as well as smaller companies like BackBlaze and Crashplan. Their first observation: External hard drives have a much more linear pricing structure than cloud services.

In contrast, online backup services vary widely, with features and plan types influencing the overall cost significantly. For instance, top-dollar online backup services often provide better file encryption, multiple restore points (e.g., the option to revert to either 6 hours, 2 days, or 2 months ago), and dedicated, 24/7 customer service. Inexpensive plans typically offer little more than a set-it-and-forget-it backup system. Pricing can vary from 'free' to 'much more', so you will need to do your sums. And don't forget to add in the cost of your internet data plan, and any data caps that may prevent you getting your data when you need it.

[Before you ask: I have lots of external hard disks!]

## **SeniorNet Mac**

**Computer Training Lessons**: Two-hour sessions, once a week for four weeks. Course notes are provided. Classes are small with a maximum of six students and two tutors per lesson.

**Social Events**: Held on the fourth Tuesday of the month.

**Newsletter:** Supplied every two months.

We are now located at: 190 Worcester Str, Christchurch.

Contact: If you would like to join SeniorNet Mac and are in the 55-plus age group, please contact Allan Rutherford at (03) 352-4950, or email:

#### **[ajmr@xtra.co.nz](mailto:ajmr@xtra.co.nz)**,

or else leave a message on the club's answerphone at (03) 365 2003.

#### page 18 **Applebyte**

## **The Coming Months**

We have seen announcements of OS X Yosemite and iOS 8.0 at WWDC, with their availabilities due in about September (or if you are keen, you can take part in the public beta program and get them much earlier - like about now!) But what else is going on?

Tim Cook, and other senior executives at Apple, have been dropping a growing number of hints of big things coming later this year. Well we can be pretty sure that there will be a new version of the iPhone (and rumour has it that there maybe 2 different sizes - slightly bigger, and much bigger - and of course, we can similarly expect a new iPad, and some upgrades of some of the Mac models, But what else.

The latest Quarterly Results from Apple have just been released, and Apple has just filed its Form 8-K report ... and taken together, we can see that their quarterly R&D expenditure has surged to an all time high of \$1.6 billion! - representing 4.2% of net sales. The last time this was over 4% was just before the iPhone release in 2007.

So just what major new release is coming now?

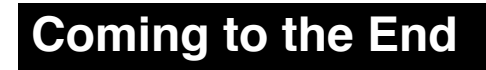

*Peter Fitchett*

Of this issue, that is ...

And maybe of AUGC. Our next meeting will decide that question, so this may be *Adieu*, and thanks to everyone for their contributions, their support, their comments, and the time they have taken to read each issue of AppleByte over the years. Then again, it may be just *Au revoir* until we are back with a new issue of AppleByte next month.

Bye for now.

# **AUGC contacts**

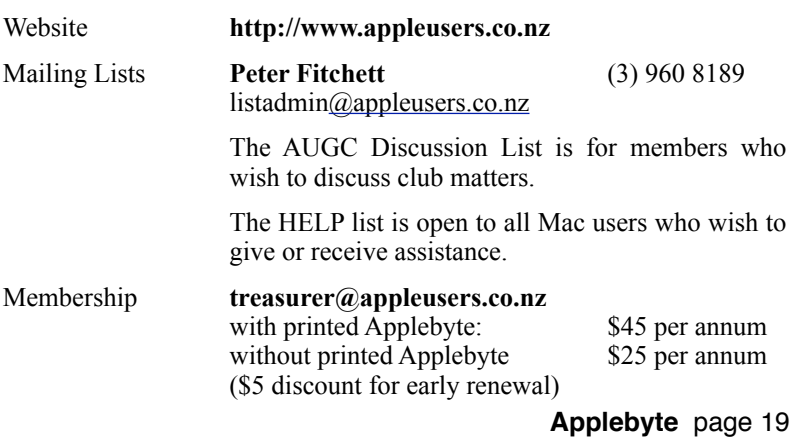

# **About the user group**

Patron

# **Aims**

*The Apple User Group of Canterbury Incorporated (AUGC) is a non-profit organisation which exists for the purpose of exchanging ideas and expertise about the use of Apple computers, the Macintosh operating systems, and related hardware and software.*

# **Committee**

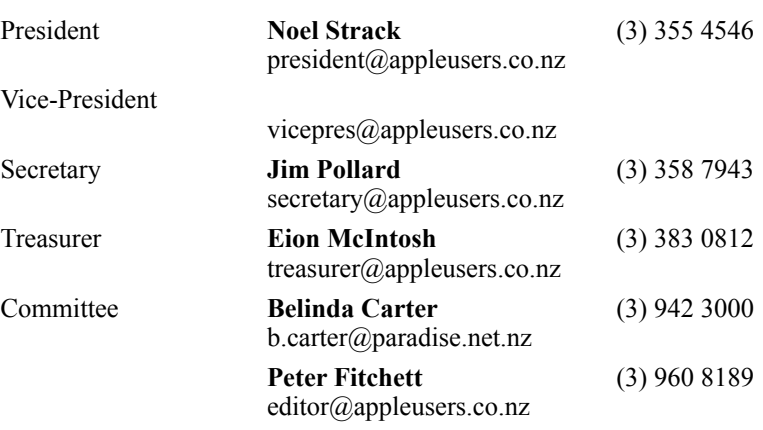

 Help: A full list of helpers and volunteers can be viewed in the Contacts section of our website. Snail Mail: PO Box 31–053, Christchurch, New Zealand. Website: <http://www.appleusers.co.nz>

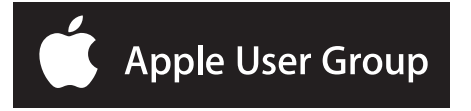